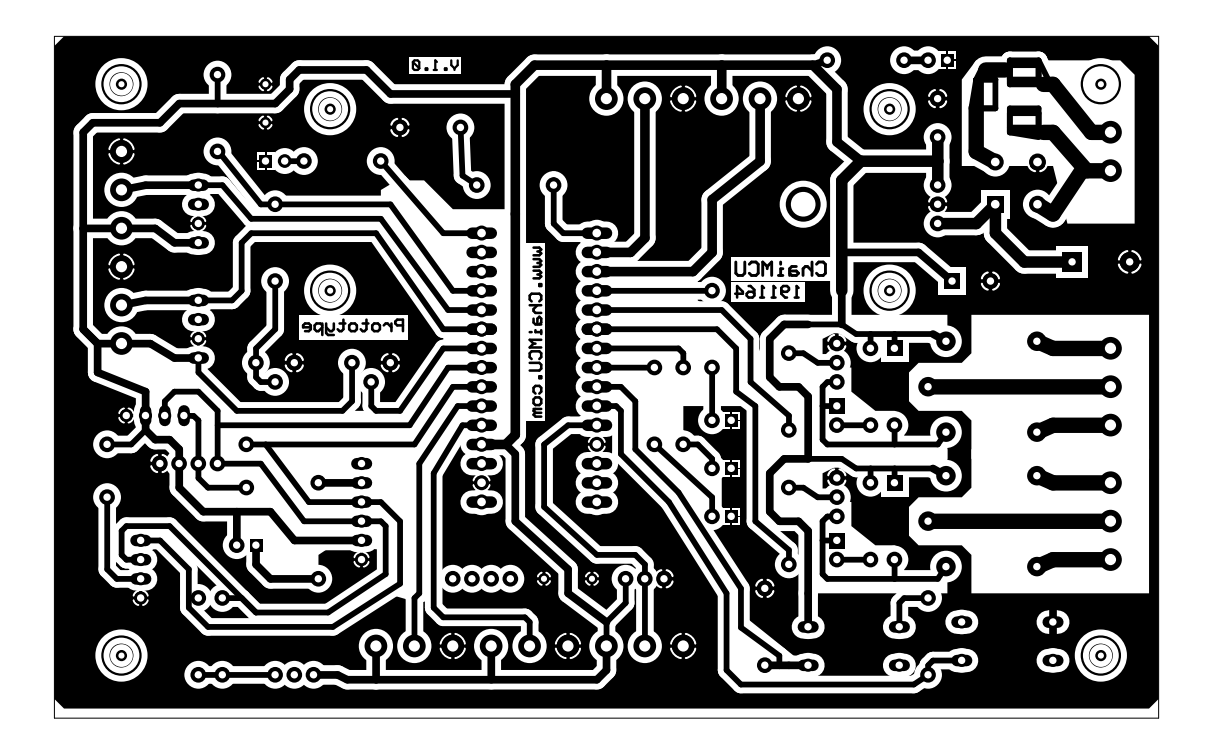

Final

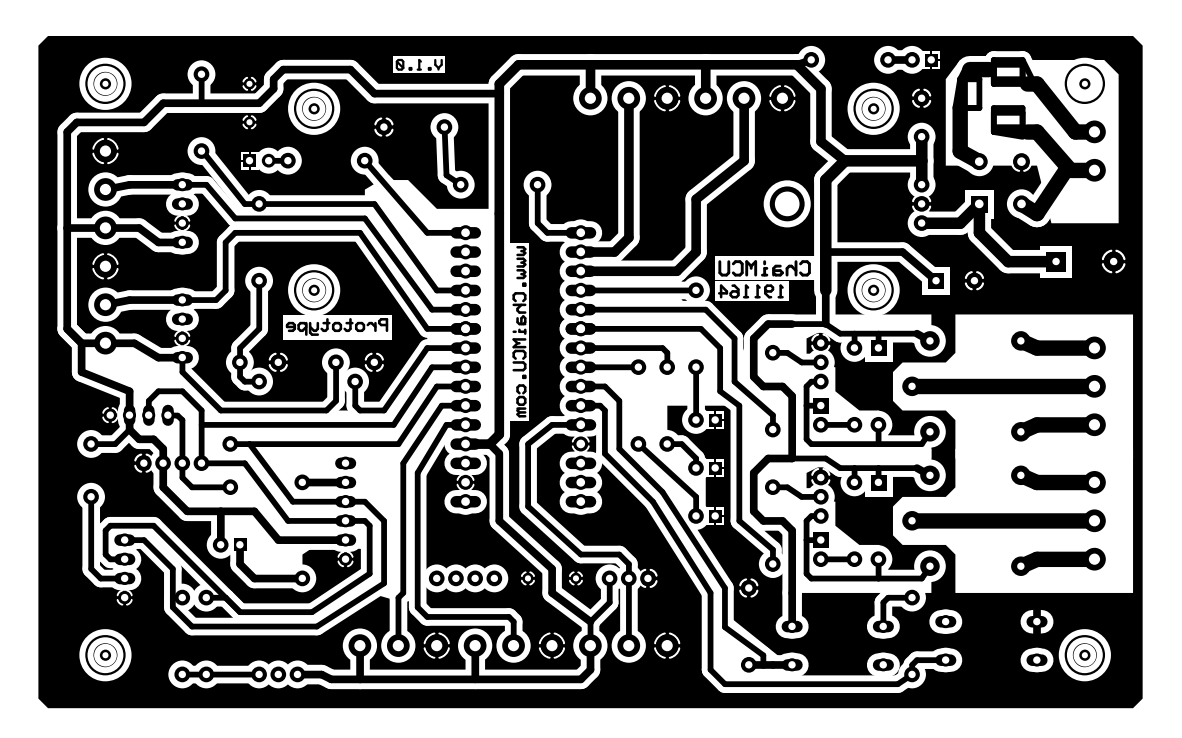